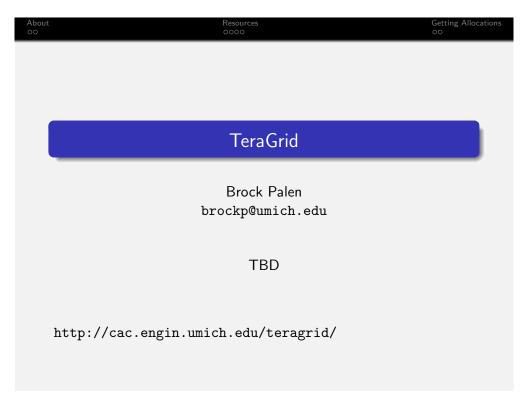

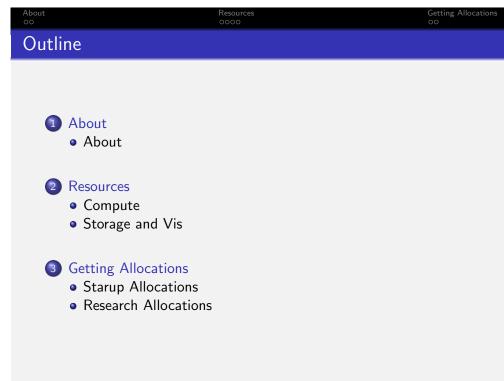

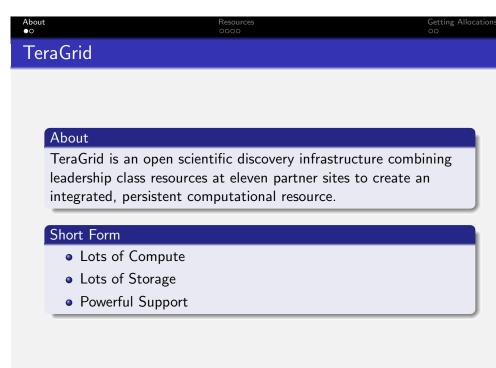

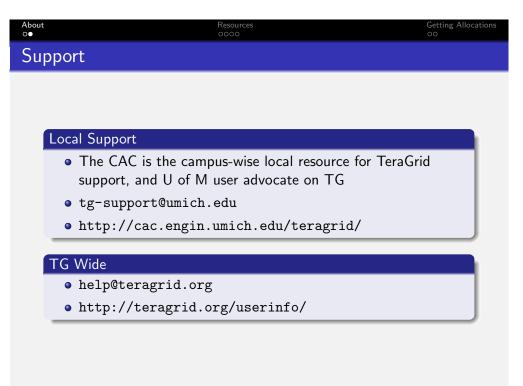

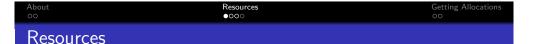

## Compute

- Over 16 Compute (Batch) systems available
- Range from 0.34 TFlops to 608 TFlops
- Special resources such as GPU's and Cell CPUs available
- Shared memory, Distributed memory clusters, and Grid systems

# Hardware Examples

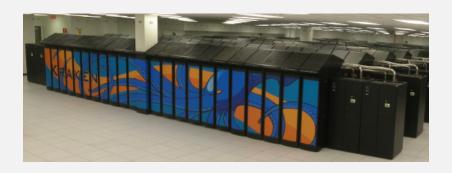

### NICS Kraken

- CRAY XT5
- 66,048 AMD CPUs
- PGI Compilers
- 2.4 PetaByte Scratch Disk

About Services Services Servic

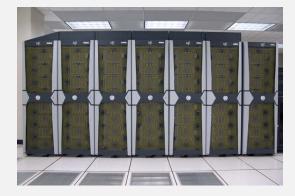

### PSC Pople

- SGI Altix 4700
- 768 Intel Itanium II's
- Intel Compilers
- 1.54Tbytes Shared Memory

About Sesources Sesources

## Storage

- Each site/system has local scratch and NFS/Lustre home directories.
- Each site/system has own quota/purge policy
- Archive storage (Longterm/huge storage) is available at several sites, most are over 1PetaByte in size

#### Visualization

- TeraGrid also gives access to several Vis clusters and walls
- Not as easy to use due to location but is available

About Resources Getting Allocations
00 000 00

# Allocations

Submit all requests via POPS:

https://pops-submit.teragrid.org/

#### Startup/Education Allocations

- Up-to 200,000 Service Units (SUs)
- Up to 5TB Disk and 25TB Tape/Archive
- Granted all year long, for quick turn around, and startups

### Research Allocations

- Allocations larger than Startups
- Granted at intervals during the year
- Requires formal proposal

http://teragrid.org/userinfo/access/allocations.php

About Resources GOOO OOO

## Research Allocations

#### Research Requirements

- For those who need more than the Startup Allocation
- Allocations start January 1, April 1, July 1, and October 1
- Requests are submitted in September, December, March, and June
- Requires formal request to TeraGrid

### Tips for Writing a Request

http://teragrid.org/userinfo/access/allocations.php#
writing

About Resources Getting Allocations

# Starup/Education Allocations

#### Startup Requirements

- Granted all year long
- Use to make formal proposal for Research Allocation
  - Define goals
  - Discover target system
  - Estimate number of needed SU's
- Easier request process requiring a curriculum vitae and abstract

#### Details on Starup Allocations

http://teragrid.org/userinfo/access/dac.php